## K-8 Technology Class Assignments for Mrs. White

## Week of March 30th-April 3rd

## All assignments and links for each grade level are found at Mrs. White's website:

[www.mrswhitestechclass.weebly.com.](http://www.mrswhitestechclass.weebly.com/)

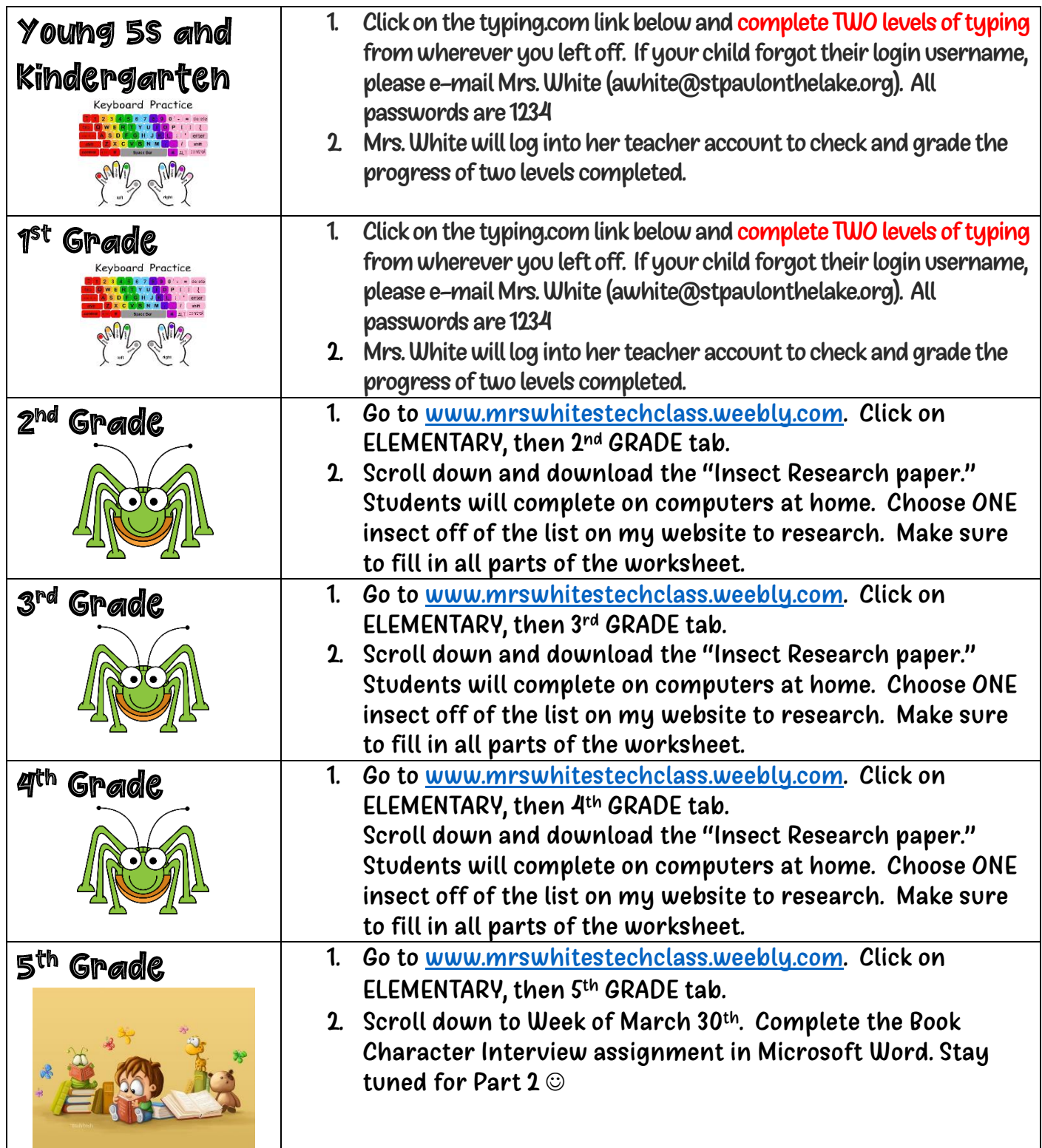

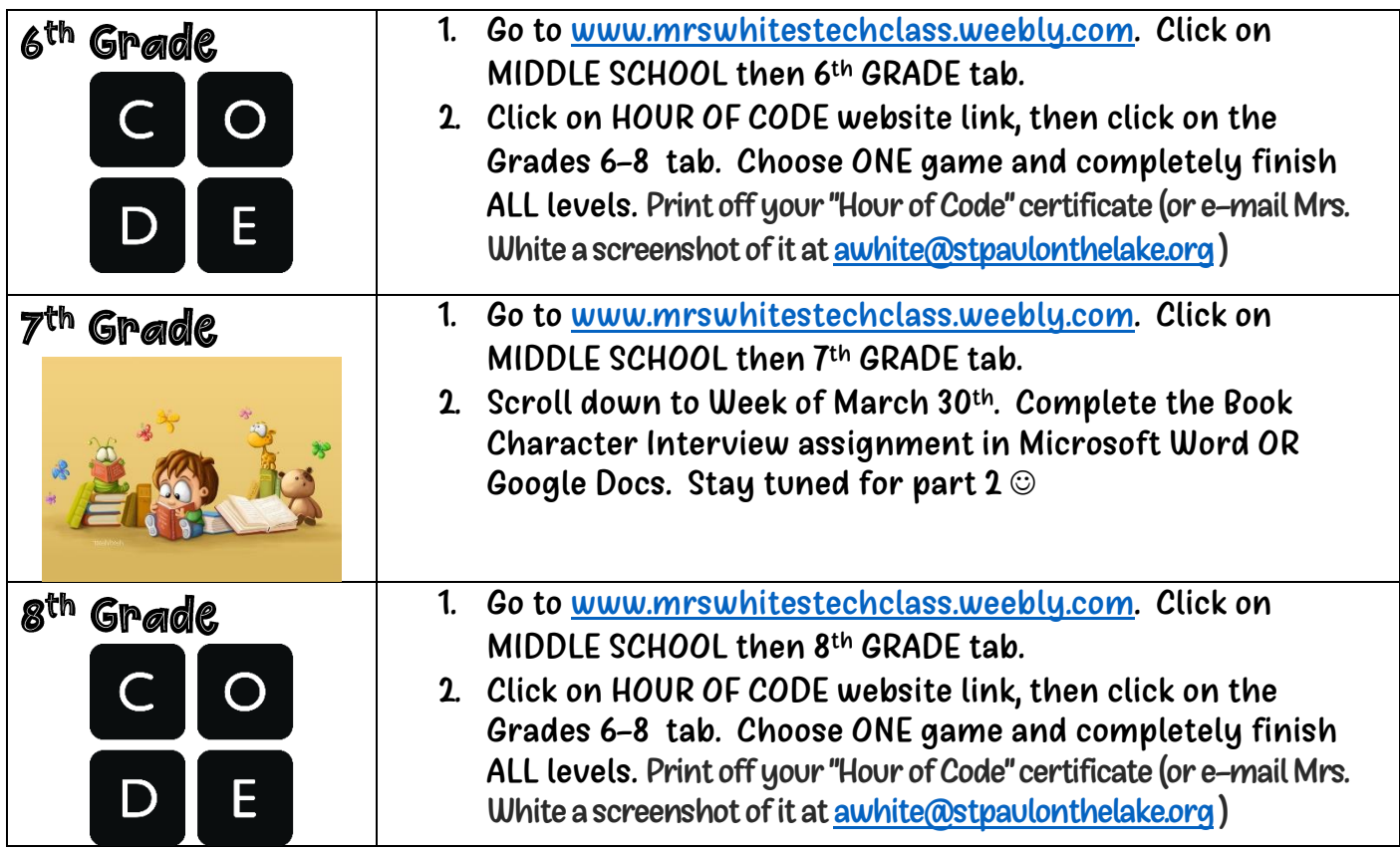